# CSCB63 – Design and Analysis of Data **Structures**

Anya Tafliovich<sup>1</sup>

 $^{\rm 1}$ based on notes by Anna Bretscher and Albert Lai

## mergeable heaps

Recall the heap data structure:

- insert( $j$ ,  $p$ ): insert job  $j$  with priority  $p$
- max() or  $min()$ : return job with max/min priority
- extract-max() or extract-min(): remove and return job with max/min priority
- increase-priority(j,  $p'$ ): increase priority of job j to  $p'$ (optional)

Does not support:

• union( $H_1$ ,  $H_2$ ): merge / union two heaps  $H_1$  and  $H_2$ 

# Fibonacci (min-)heap

- a forest of (min-)heaps:
	- parent priority  $\le$  child priority
	- siblings in circular doubly-linked list; parent points to one arbitrary child
- roots in circular doubly-linked list
- pointer to minimum-priority root

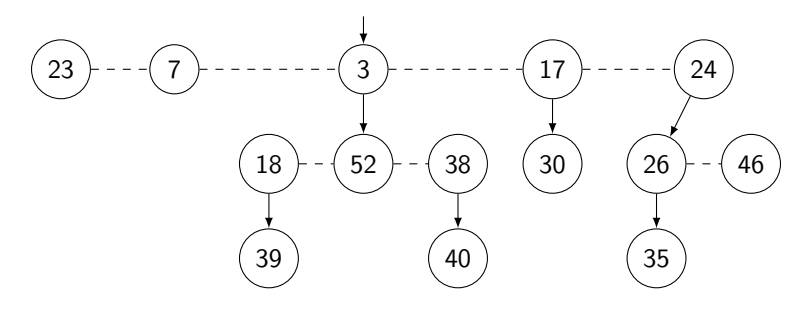

## binary heap vs Fibonacci heap

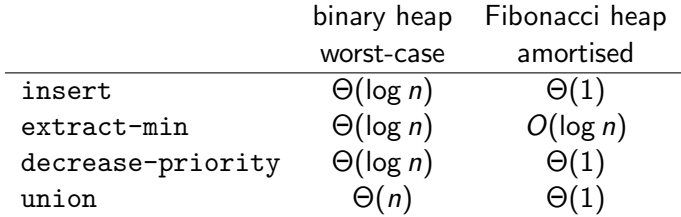

If Prim's algorithm uses a Fibonacci heap:

- if  $n = |V|$  and  $m = |E|$ , then we have
- *n* calls of extract-min:  $O(n \log n)$  total
- and up to m calls of decrease-priority:  $\mathcal{O}(m)$  total

for a total of:  $\mathcal{O}(n \log n + m)$  time

# Fibonacci heap: fields

Each node has:

- $key:$  priority
- *left, right:* for circular list of siblings
- *parent*: pointer to parent
- *child*: pointer to one child
- degree: number of children
- marked: boolean, important during decrease-priority

The heap has:

- *root\_list*: a circular doubly-linked list of roots of the heaps
- min: pointer to root node with minimum key

#### Fibonacci heap: insert

insert(H, k):

- 0. new\_root := new node(key=k, marked=false)
- 1. add new\_node to H.root\_list
- 2. if k < H.min.key:
- 3. H.min = new\_root

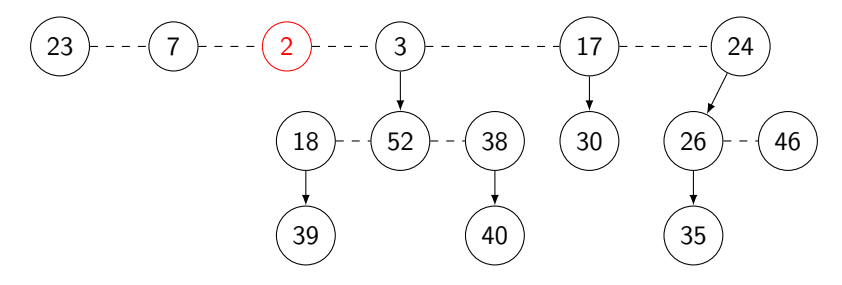

#### Fibonacci heap: insert

insert(H, k): 0. new\_root := new node(key=k, marked=false) 1. add new\_node to H.root\_list 2. if k < H.min.key:

3. H.min = new\_root

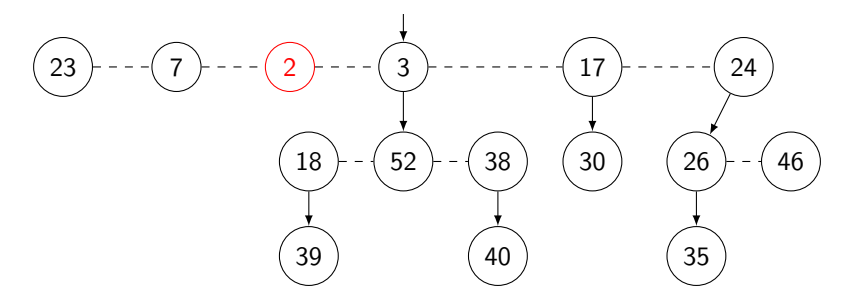

#### Fibonacci heap: insert

insert(H, k): 0. new\_root := new node(key=k, marked=false) 1. add new\_node to H.root\_list 2. if k < H.min.key: 3. H.min = new\_root

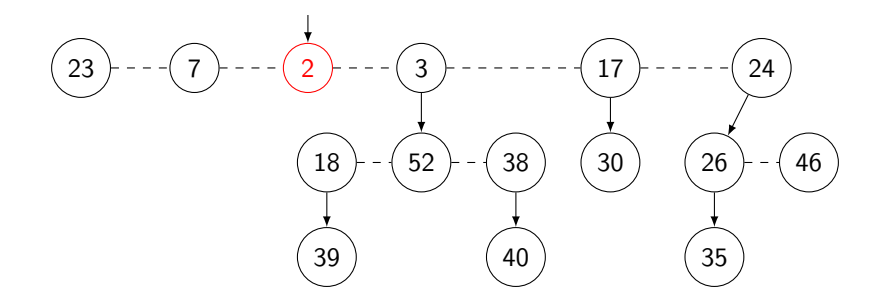

#### Fibonacci heap: union

```
union(H, H_1, H_2):
0. H.root_list := H_1.root_list + H_2.root_list
1. if H_1.min.key <= H_2.min.key:
2. H.min := H_1.min
3. else:
4. H.min := H_2.min
```
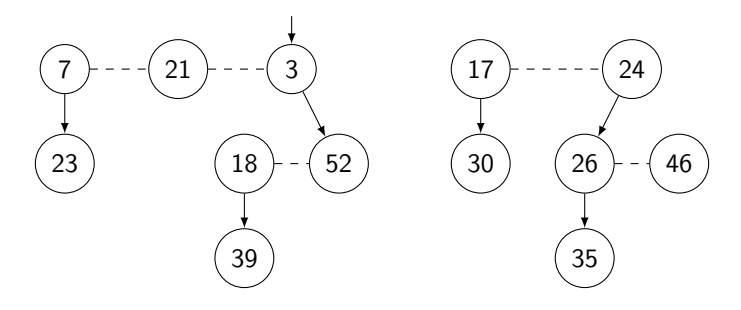

#### Fibonacci heap: union

```
union(H, H_1, H_2):
0. H.root_list := H_1.root_list + H_2.root_list
1. if H_1.min.key <= H_2.min.key:
2. H.min := H_1.min
3. else:
4. H.min := H_2.min
```
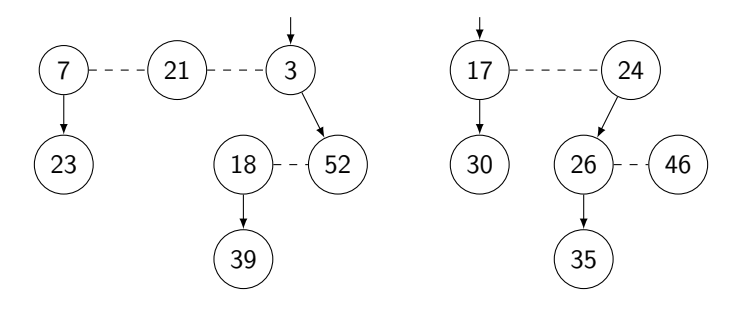

#### Fibonacci heap: union

```
union(H, H_1, H_2):
0. H.root_list := H_1.root_list + H_2.root_list
1. if H_1.min.key <= H_2.min.key:
2. H.min := H_1.min
3. else:
4. H.min := H_2.min
```
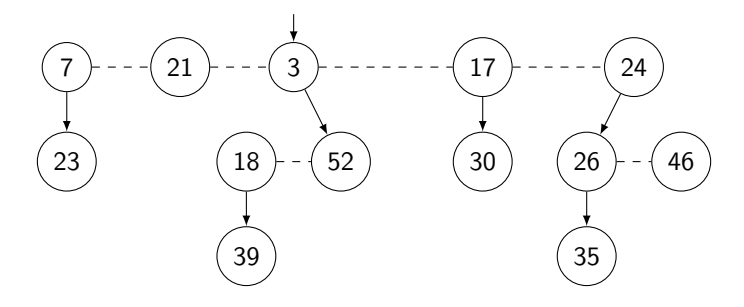

## Fibonacci heap: insert and union

- Complexity of insert:  $\mathcal{O}(1)$
- Complexity of union:  $\mathcal{O}(1)$
- "Real work" is in extract-min and decrease-priority

#### Fibonacci heap: extract-min

extract-min(H):

- 0. remove H.min from H.root\_list
- 1. add each child of H.min to H.root\_list
- 2. H.min := any former child of H.min // can be wrong!
- 3. consolidate(H) // real work here

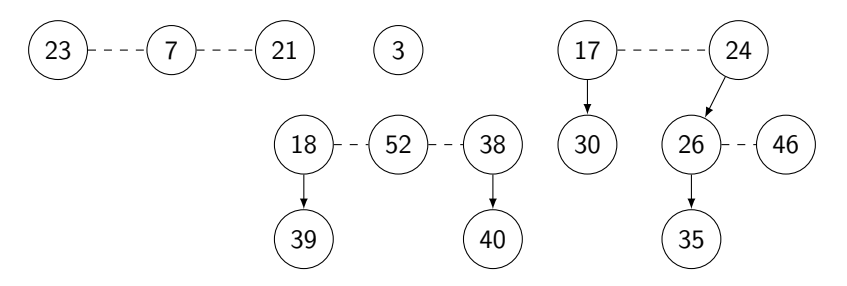

#### Fibonacci heap: extract-min

extract-min(H):

- 0. remove H.min from H.root\_list
- 1. add each child of H.min to H.root\_list
- 2. H.min := any former child of H.min // can be wrong!
- 3. consolidate(H) // real work here

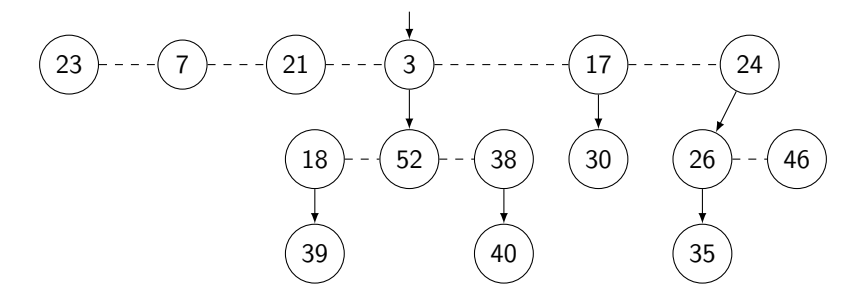

#### Fibonacci heap: extract-min

extract-min(H):

- 0. remove H.min from H.root\_list
- 1. add each child of H.min to H.root\_list
- 2. H.min := any former child of H.min // can be wrong!
- 3. consolidate(H) // real work here

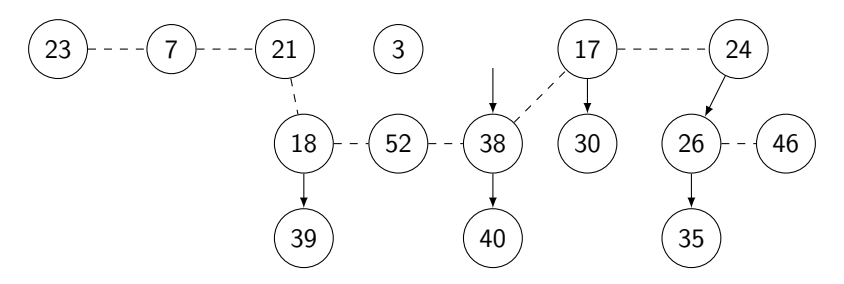

## consolidate: idea

Want:

• end with root list with nodes of unique degree

Idea:

- repeat until all nodes in root list have unique degree:
	- walk through root list
	- remember degree of each node so far
	- if see a node x with degree same as that of already seen  $y$ ,
	- $u := x$  or y, whoever's key is larger
	- $v := x$  or y, whoever's key is smaller
	- add  $u$  to children of  $v$
	- remove *u* from root list
- update *min*

How to remember degrees of nodes?

- maintain array A of pointers
- $A[i]$  is root node with degree i

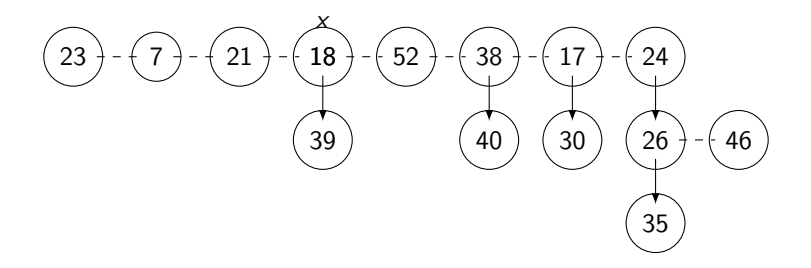

$$
A[0] = nil
$$
  
\n
$$
A[1] = nil
$$
  
\n
$$
A[2] = nil
$$
  
\n
$$
A[3] = nil
$$

$$
(23) - (7) - (21) - (18) - (52) - (38) - (17) - (24)
$$
\n
$$
(39) \qquad (40) \qquad (30) \qquad (26) - (46)
$$
\n
$$
(35)
$$

$$
A[0] = nil
$$
  
\n
$$
A[1] = \overline{18}
$$
  
\n
$$
A[2] = nil
$$
  
\n
$$
A[3] = nil
$$

$$
(23) - (7) - (21) - (18) - (52) - (38) - (17) - (24)
$$
\n
$$
(39) \qquad (40) \qquad (30) \qquad (26) - (46)
$$
\n
$$
(35)
$$

$$
A[0] = nil
$$
  
\n
$$
A[1] = \overline{18}
$$
  
\n
$$
A[2] = nil
$$
  
\n
$$
A[3] = nil
$$

$$
(23) - (7) - (21) - (18) - (52) - (38) - (17) - (24)
$$
\n
$$
(39) \qquad (40) \qquad (30) \qquad (26) - (46)
$$
\n
$$
(35)
$$

$$
A[0] = \boxed{52}
$$
  
\n
$$
A[1] = \boxed{18}
$$
  
\n
$$
A[2] = \frac{n!}{2!}
$$
  
\n
$$
A[3] = \frac{n!}{2!}
$$

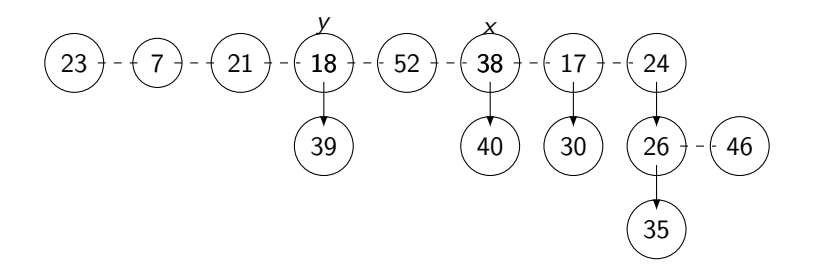

$$
A[0] = \boxed{52}
$$
  
\n
$$
A[1] = \boxed{18}
$$
  
\n
$$
A[2] = \frac{n!}{2!}
$$
  
\n
$$
A[3] = \frac{n!}{2!}
$$

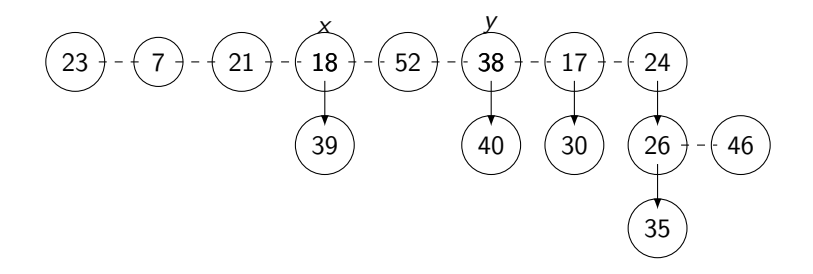

$$
A[0] = \boxed{52}
$$
  
\n
$$
A[1] = \boxed{18}
$$
  
\n
$$
A[2] = \frac{n!}{2!}
$$
  
\n
$$
A[3] = \frac{n!}{2!}
$$

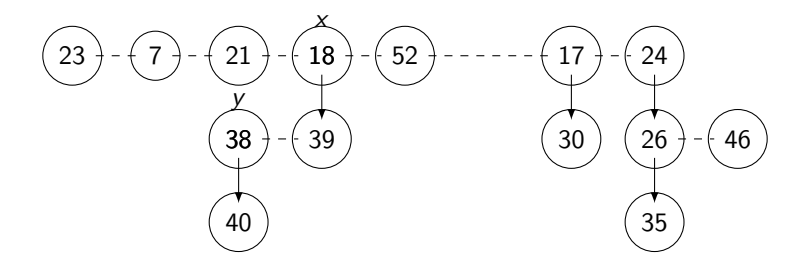

$$
A[0] = \boxed{52}
$$
  
\n
$$
A[1] = \frac{nil}{}
$$
  
\n
$$
A[2] = \boxed{18}
$$
  
\n
$$
A[3] = \frac{nil}{}
$$

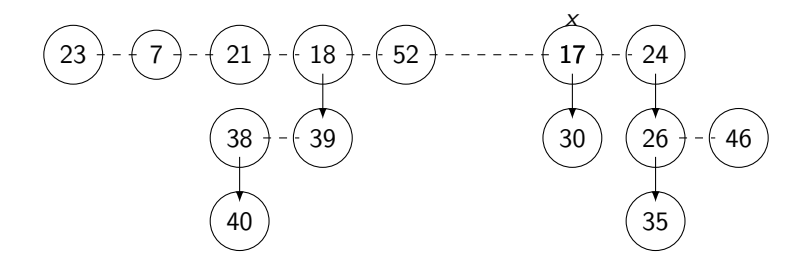

$$
A[0] = \boxed{52}
$$
  
\n
$$
A[1] = \boxed{17}
$$
  
\n
$$
A[2] = \boxed{18}
$$
  
\n
$$
A[3] = \frac{nil}{}
$$

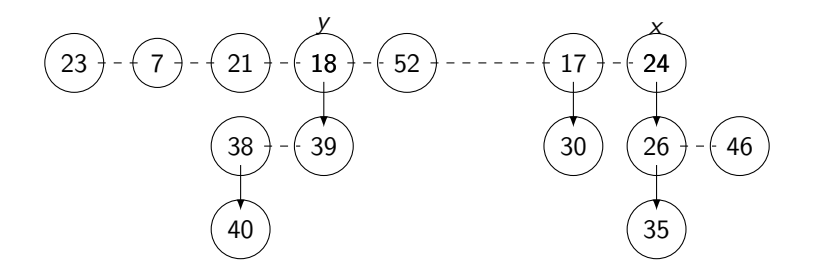

$$
A[0] = \boxed{52}
$$
  
\n
$$
A[1] = \boxed{17}
$$
  
\n
$$
A[2] = \boxed{18}
$$
  
\n
$$
A[3] = \frac{nil}{}
$$

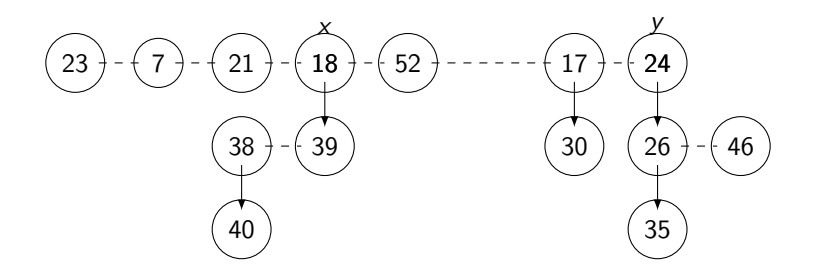

$$
A[0] = \boxed{52}
$$
  
\n
$$
A[1] = \boxed{17}
$$
  
\n
$$
A[2] = \boxed{18}
$$
  
\n
$$
A[3] = \frac{n!}{2!}
$$

$$
(23) - (7) - (21) - (18) - (52) - \cdots - (17)
$$
\n
$$
(38) - (39) - (24)
$$
\n
$$
(40)
$$
\n
$$
(26) - (46)
$$
\n
$$
(35)
$$

$$
A[0] = (52)
$$
  
\n
$$
A[1] = (17)
$$
  
\n
$$
A[2] = \frac{nil}{}
$$
  
\n
$$
A[3] = (18)
$$

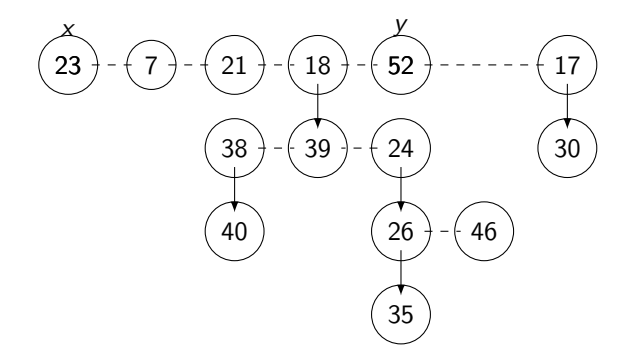

$$
A[0] = 62
$$
  
\n
$$
A[1] = 17
$$
  
\n
$$
A[2] = \frac{nil}{}
$$
  
\n
$$
A[3] = 18
$$

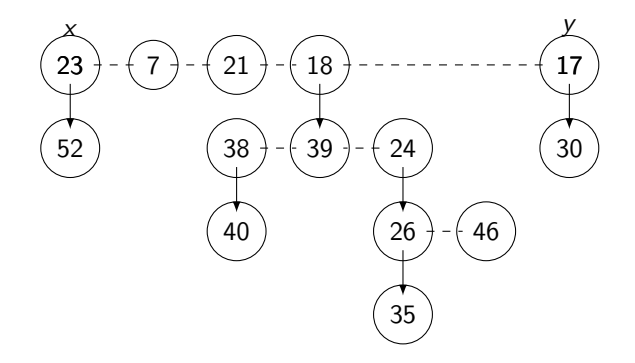

$$
A[0] = nil
$$
  
\n
$$
A[1] = (17)
$$
  
\n
$$
A[2] = nil
$$
  
\n
$$
A[3] = (18)
$$

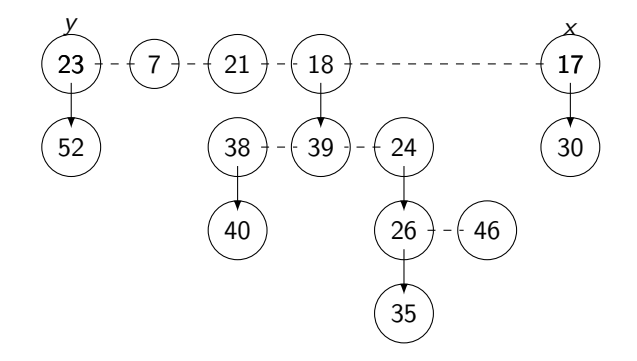

$$
A[0] = nil
$$
  
\n
$$
A[1] = (17)
$$
  
\n
$$
A[2] = nil
$$
  
\n
$$
A[3] = (18)
$$

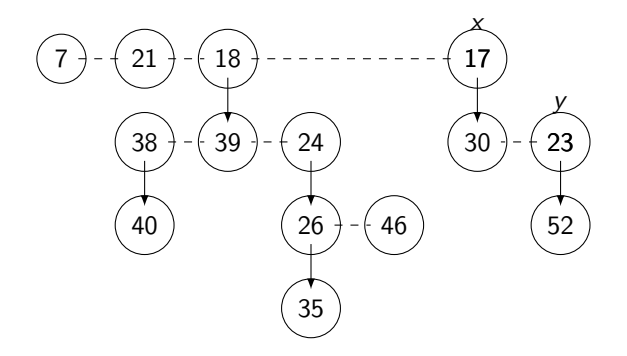

$$
A[0] = nil
$$
  
\n
$$
A[1] = nil
$$
  
\n
$$
A[2] = (17)
$$
  
\n
$$
A[3] = (18)
$$

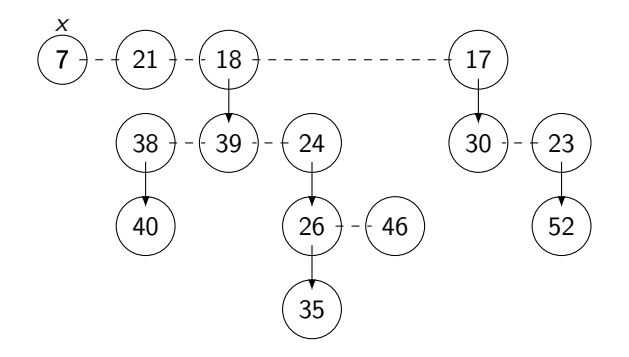

$$
A[0] = \overline{?}
$$
  
\n
$$
A[1] = \overline{nil}
$$
  
\n
$$
A[2] = \overline{?}
$$
  
\n
$$
A[3] = \overline{?}
$$

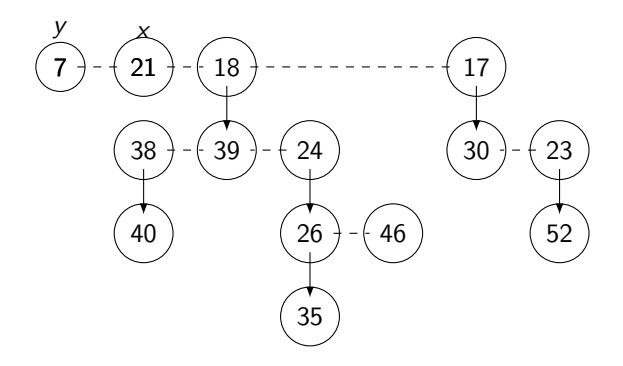

$$
A[0] = \overline{?}
$$
  
\n
$$
A[1] = \overline{nil}
$$
  
\n
$$
A[2] = \overline{?}
$$
  
\n
$$
A[3] = \overline{?}
$$

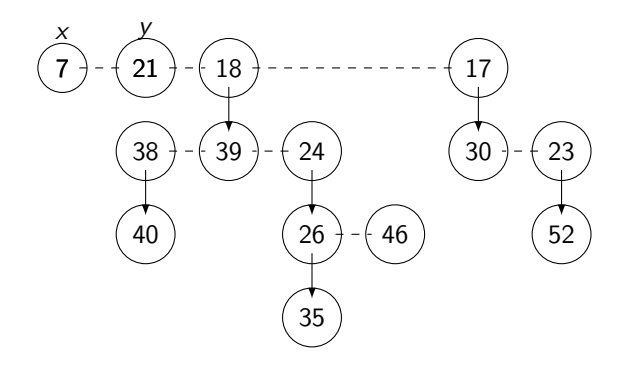

$$
A[0] = \overline{7}
$$
  
\n
$$
A[1] = \overline{nil}
$$
  
\n
$$
A[2] = \overline{17}
$$
  
\n
$$
A[3] = \overline{18}
$$

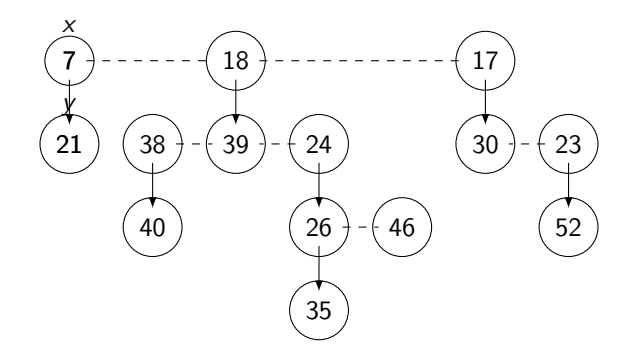

$$
A[0] = \frac{nil}{}
$$

$$
A[1] = \boxed{7}
$$

$$
A[2] = \boxed{17}
$$

$$
A[3] = \boxed{18}
$$

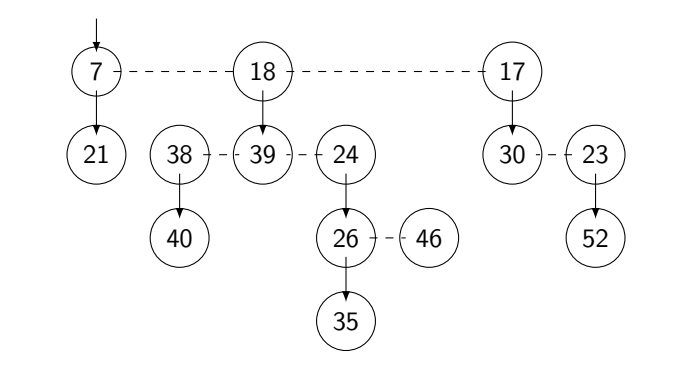

$$
A[0] = \frac{nil}{}
$$

$$
A[1] = \boxed{7}
$$

$$
A[2] = \boxed{17}
$$

$$
A[3] = \boxed{18}
$$

### consolidate: algorithm

```
consolidate(H):
0. for each node n in H.root_list:
1. x := n2. while A[x.degree] != null:3. y := A[x.\text{degree}]4. A[x.\text{degree}] := null5. if x \cdot key > y \cdot key:
6. x, y := y, x7. remove y from H.root_list
8. make y child of x // x.degree increases
9. y.\text{marked} := false // used later
10. A[x.\text{degree}] := x11. update H.min
```
## decrease-priority: idea

- this is where we use the marked field
- marked is *true* if this node lost a child since being removed from root list
- cut child from parent: move child to root list and unmark it
- cascading cuts from some child node:
	- keep going up to root
	- if see an unmarked child, mark it and stop
	- if see a marked child, cut it and keep going

decrease-priority(x, 46).  $y \cdot key > x \cdot key$ , will promote x.

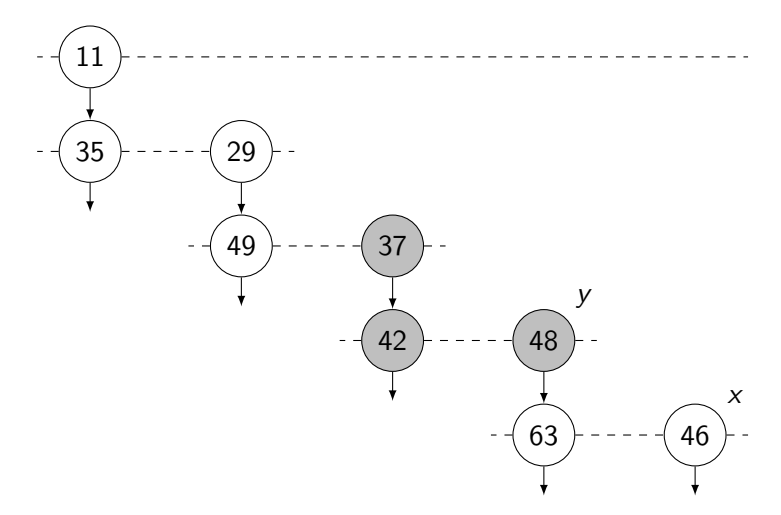

y lost a child while already marked, will be promoted.

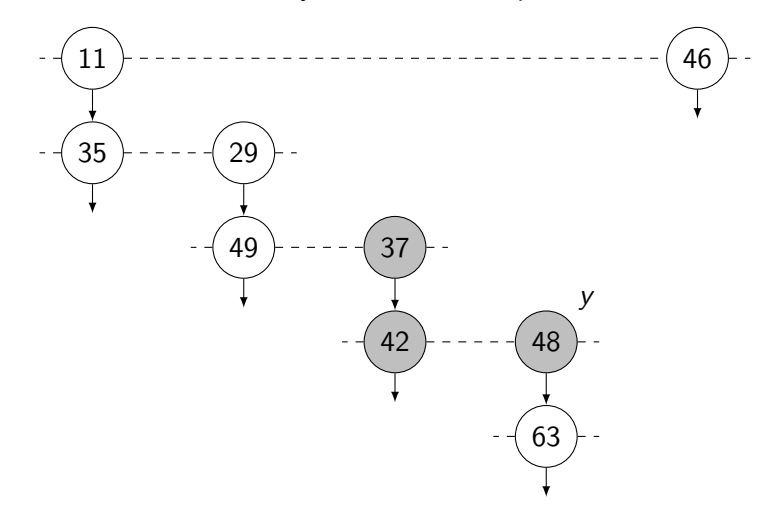

2nd y lost a child while already marked, will be promoted.

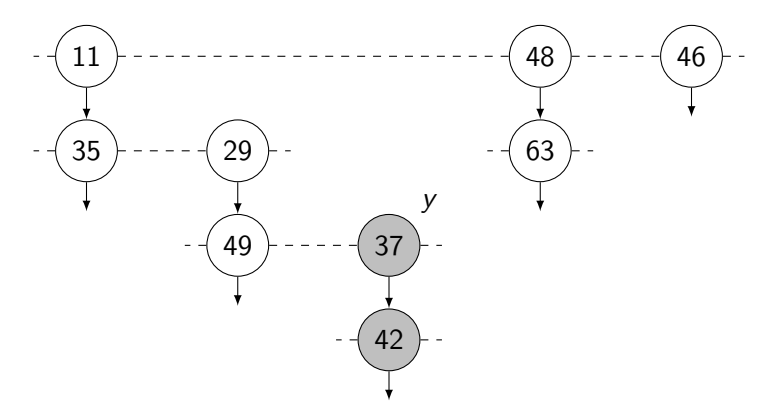

3rd  $y$  lost a child while unmarked. Mark it now. Exit.

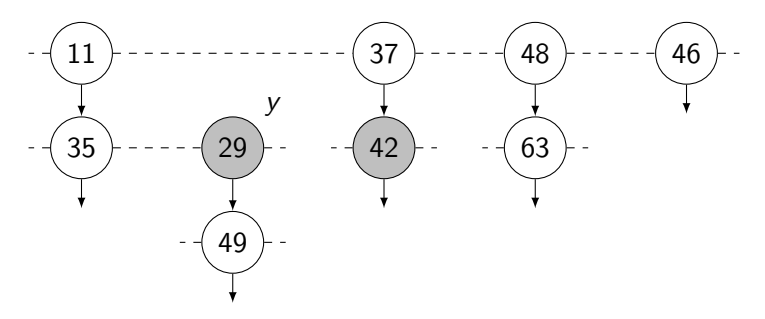

#### decrease-priority: algorithm

```
decrease-priority(H, x, k):
0. if k \geq x \text{.} key: return
1. x.key := k2. y := x.parent3. if y != null and y \text{.} key > x \text{.} key:
4. cut(H, x, y)
5. while y.parent != null:
6. if not y.marked:
7. y.marked := true
8. break
9. else:
10. cut(H, y, y.parent)
11. y := y.parent
12. if x.key < H.min.key:
13. H.min := x
```
#### decrease-priority: cut

 $cut(H, x, y)$ : 0. remove x from children of y 1. add x to H.root\_list 2. x.marked := false 3. if x.key < H.min.key: 4. H.min := x

## complexity of Fibonacci heap operations

- Look at actual worst case time first
- Then define our potential function
- Then find amortised complexity of operations

## complexity: actual costs

#### • define

- $t(H)$ : number of trees in heap H (nodes in the root list)
- $d(H)$ : degree of node with maximum degree in heap H
- $D(n)$ : maximum possible degree of Fibonacci Heap with n nodes

- insert $(j, p)$ :  $\mathcal{O}(1)$
- min():  $\mathcal{O}(1)$

### complexity: actual costs

extract-min():

- remove node from root list:  $\mathcal{O}(1)$
- insert children into root list:  $d(H) \in \mathcal{O}(D(n))$
- now root list has:  $t(H) + d(H)$  nodes
- consolidate $(H)$ :
	- how many times can a root become a child of another root? 1
	- max number of adoptions:  $\mathcal{O}(t(H) + D(n))$
- H': heap after running consolidate
- now root list has at most:  $d(H') \in \mathcal{O}(D(n))$  nodes
- update  $H'$ . min:  $\mathcal{O}(D(n))$
- total:  $\mathcal{O}(t(H) + D(n))$

## complexity: actual costs

define

•  $m(H)$ : number of marked nodes in heap

decrease-priority(n, p):

- set new priority of *n*:  $\mathcal{O}(1)$
- if heap not ordered, cut *n*:  $\mathcal{O}(1)$
- if cascading cuts:  $\mathcal{O}(\text{\#cuts})$
- only cut marked nodes during cascading cuts:  $\#cuts \le m(H)$
- so decrease-priority is  $\mathcal{O}(m(H))$

### complexity: observations

Observations AKA potential function magic:

- extract-min moves nodes from root list down
- decrease-priority cuts nodes / moves them up to root list
- extract-min:  $\mathcal{O}(t(H) + D(n))$
- decrease-priority:  $\mathcal{O}(m(H))$
- define potential function:

$$
\Phi(H)=t(H)+2*m(H)
$$

• Initially:  $\Phi(H_0) = t(H_0) + 2 * m(H_0) = 0$ 

#### complexity: insert

- Potential function:  $\Phi(H) = t(H) + 2 * m(H)$
- How does insert change potential:

$$
\Delta(\Phi) = \Phi(H_i) - \Phi(H_{i-1})
$$
  
= t(H\_i) + 2 \* m(H\_i) - t(H\_{i-1}) - 2 \* m(H\_{i-1})  
= 1

• Then amortised complexity is:

$$
a_i=t_i+\Delta(\Phi)=\mathcal{O}(1)
$$

### complexity: decrease-priority

- Potential function:  $\Phi(H) = t(H) + 2 * m(H)$
- How does decrease-priority change potential?
- if we make x cuts
- for each cut, a node added to root list:

 $t(H_i) = t(H_{i-1}) + x$ 

- every cut unmarks a marked node
- $x 1$  or x nodes become unmarked
- at most 1 node becomes marked
- then:

 $m(H_i) \leq m(H_{i-1}) - (x - 1) + 1 = m(H_{i-1}) - x + 2$ 

#### complexity: decrease-priority

Have:

•  $\Phi(H) = t(H) + 2 * m(H)$ 

$$
\bullet \ \ t(H_i)=t(H_{i-1})+x
$$

$$
\bullet \ m(H_i) \leq m(H_{i-1})-x+2
$$

Then:

$$
\Delta(\Phi)
$$
  
=\Phi(H<sub>i</sub>) - \Phi(H<sub>i-1</sub>)  
=t(H<sub>i</sub>) + 2 \* m(H<sub>i</sub>) - t(H<sub>i-1</sub>) - 2 \* m(H<sub>i-1</sub>)  
 $\leq t(H_{i-1}) + x + 2 * (m(H_{i-1}) - x + 2) - t(H_{i-1}) - 2 * m(H_{i-1})$   
=4-x

Amortised cost:

$$
a_i = t_i + \Phi(H_i) - \Phi(H_{i-1}) = (x+1) + 4 - x = 5 \in \mathcal{O}(1)
$$

### complexity: extract-min

- Potential function:  $\Phi(H) = t(H) + 2 * m(H)$
- How does extract-min change potential?
- no nodes become marked, some may become unmarked

•  $m(H_i) \le m(H_{i-1})$ 

- after extract-min (after consolidate), all nodes in root list have different degree
- then:  $t(H_i) \leq d(H_i) + 1$

## complexity: extract-min

Then

$$
a_i = t_i + \Phi(H_i) - \Phi(H_{i-1})
$$
  
\n
$$
\leq (t(H_{i-1}) + D(n)) + (t(H_i) + 2m(H_i)) - (t(H_{i-1}) + 2m(H_{i-1}))
$$
  
\n
$$
\leq t(H_{i-1}) + D(n) + D(n) + 1 + 2m(H_{i-1}) - t(H_{i-1}) - 2m(H_{i-1})
$$
  
\n
$$
\in \mathcal{O}(D(n))
$$

## complexity: extract-min

- $a_i \in \mathcal{O}(D(n))$
- Last piece of the puzzle: a bound on  $D(n)$
- What is the maximum degree of a root node in a heap of size n?
- What is the minimum number of nodes  $N(d)$  in a heap with root nodes of degree d?

 $\bullet$ 

- In tutorial show  $N(d) = fib(d+2)$  hence the name "Fibonacci heap"!  $\therefore n \geq \phi^d$ 
	- ∴  $d \leq \log_{\phi} n$

## Fibonacci heap: complexity

- insert: amortised  $\mathcal{O}(1)$
- extract-min: amortised  $\mathcal{O}(\log n)$
- decrease-priority: amortised cost  $\mathcal{O}(1)$